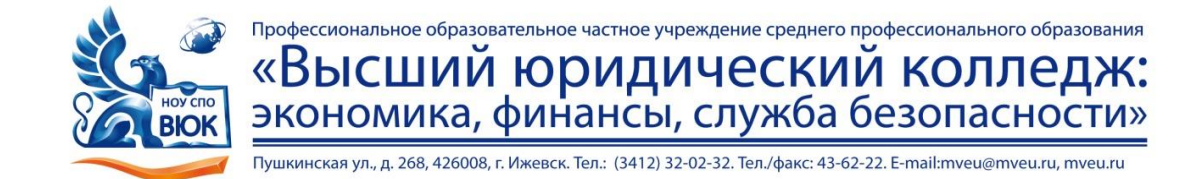

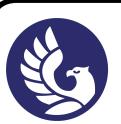

 ДОКУМЕНТ ПОДПИСАН ЭЛЕКТРОННОЙ ПОДПИСЬЮ

Сертификат: 01A879D600D9AF499849437C15CA3967FA Владелец: Новикова Варвара Валентиновна Действителен: с 03.04.2023 до 03.07.2024

# МЕТОДИЧЕСКИЕ РЕКОМЕНДАЦИИ ПО ОРГАНИЗАЦИИ И ПРОВЕДЕНИЮ ПРАКТИЧЕСКИХ РАБОТ

по ОУД.12 Физика

для специальности

09.02.03 Программирование в компьютерных системах

Ижевск 2020 г.

### 1.ВВЕДЕНИЕ

является общеобразовательной дисциплиной и служит основой для «Физика» изучения ряда дисциплин, формирующих технологические компетенции.

Физика — наука экспериментальная, поэтому физический эксперимент является корневой структурой физического образования. Лабораторные работы проводятся с целью повторения, углубления, расширения и обобщения полученных знаний из разных тем курса физики; развития и совершенствования у студентов экспериментальных умений; формирования у них самостоятельности при решении задач, связанных с экспериментом. Составной частью современного научного познания является эксперимент, отличающийся от наблюдения активным оперированием реальными объектами, позволяющий изолировать изучаемый объект или процесс от побочных явлений или предметов. "Задача физики - по Галилею, - придумать эксперимент, повторить его несколько раз, исключив или уменьшив влияние возмущающих факторов..." Получая в ходе проведения эксперимента числовой результат, обучающихся должен понимать, какие допущения и пренебрежения были сделаны при постановке опыта и проведении расчетов. С этой позиции он должен оценивать и сопоставлять с табличными данными полученный результат, формулировать вывод.

Описание практических работ составлено по традиционному принципу с включением целей, теоретической и экспериментальной части работы с примерами записи полученных результатов в виде таблиц и графиков. Отдельно вынесены вопросы для самостоятельной проработки, приведен перечень рекомендуемой литературы. В теоретической части описания практических работ сформулированы основные понятия и физические законы по теме работы, приведено обоснование и вывод рабочих формул. В экспериментальной части описания предлагается применение различных методик определения характеристик физических систем или универсальных физических постоянных, проверки физических законов.

# **2. МЕТОДИКА ВЫПОЛНЕНИЯ ПРАКТИЧЕСКИХ РАБОТ 2.1 ПОДГОТОВКА К ПРАКТИЧЕСКИМ РАБОТАМ**

Подготовка к проведению практических работ начинается в начале теоретического изложения изучаемой темы на уроках физики и продолжается по ходу её изучения при освоении материала на занятиях в техникуме и работе над ним в ходе самостоятельной подготовки дома и в библиотеках. Для качественного выполнения практических работ студентам необходимо:

1) повторить теоретический материал по конспекту и учебникам;

2) ознакомиться с описанием практической работы;

3) в специальной рабочей тетради записать название и номер работы, перечень необходимого оборудования, подготовить схему или зарисовку установки, таблицы для записи результатов измерений и вычислений, подготовить миллиметровую бумагу и графический масштаб для построения графиков;

4) выяснить цель работы, четко представить себе поставленную задачу и способы её достижения, продумать ожидаемые результаты опытов;

5) ответить устно или письменно на контрольные вопросы по изучаемой теме или решить ряд задач;

6) изучить порядок выполнения практической работы. Подготовить лабораторное оборудование к работе, если нужно собрать электрическую схему. После проверки правильности собранной схемы преподавателем можно начинать выполнение практической работы.

# **2.2 СБОРКА ЭЛЕКТРИЧЕСКОЙ ЦЕПИ**

При сборке электрических цепей требуется придерживаться следующих правил:

1) Проводить сборку цепи при отключенном источнике напряжения;

2) Вначале собирается последовательная цепь, а затем к ней присоединяются параллельные участки;

3) Сборку цепи начинают с "+" источника, а заканчивают на источнике напряжения;

4) При сборке цепей постоянного тока необходимо соблюдать полярность включения электроизмерительных приборов. "+" приборов необходимо подключать к "+" источника, а "-" приборов к "–" источника.

5) При выполнении лабораторных работ необходимо соблюдать правила техники безопасности, быть аккуратным, бережно относиться к оборудованию и приборам.

### **2.3 ВЫПОЛНЕНИЕ ИЗМЕРЕНИЙ И ВЫЧИСЛЕНИЙ**

1) Выполните практическую работу. При этом будьте внимательны при снятии показаний измерительных приборов. Старайтесь снять показания точнее, без излишне грубого округления. Результаты измерений занесите в таблицу.

2) Проведите вычисления искомых величин. При этом не нужно оставлять лишние цифры после запятой. Например, если U=12,3В и I=0,53А, то R=U/I=12,3B/0,53A=23,20754 Ом. Нет никакого смысла в результате вычисления сопротивления оставлять после запятой 5 знаков. Так как напряжение измерено с точностью до десятых долей вольта, то результат измерения сопротивления не будет превосходить эту точность. Точность измерения сопротивления будет ниже, чем точность измерения напряжения, поэтому в качестве ответа необходимо оставить R=23,2 Ом.

3) При вычислении относительной погрешности измерения, если  $\delta x < 10\%$ , то результаты хорошие, δx < 20% - удовлетворительные и δx >20% - неудовлетворительные.

4) При вычислении абсолютной и относительной погрешностей необходимо знать правила округления:

4.1. В результате оставить одну значащую цифру, если число начинается с цифр 4.5.6.7.8.9

4.2. В результате оставить две значащие цифры, если число начинается с цифр 1,2,3 Например:  $\delta x = 12,3\%$ . Применяя правила округления, в качестве ответа запишем:  $\delta x = 12\%$ . Если  $\delta x = 43,1\%$ , то ответ будет  $\delta x = 40\%$ 

 $5)$ При построении графиков необходимо выяснить функциональную зависимость. Аргумент (независимая переменная) откладывается по горизонтальной оси, а функция - по вертикальной. Необходимо правильно выбрать масштаб по осям координат. Масштаб не должен быть слишком большим или слишком малым. В противном случае график будет или очень маленьким, или очень большим. По осям координат откладываются не произвольные числа, а числа кратные  $(1,2,3,4,5)^*10$ , где  $K=0,1,2,...$ 

Сделать выводы по практической работе.  $6)$ 

#### $2.4$ СОСТАВЛЕНИЕ ОТЧЕТА

Составление отчета - индивидуальная работа студента. Отчет является документом о проделанном эксперименте, поэтому в нем должны быть приведены все необходимые сведения для проверки результатов опытов и расчетов. Страницы отчета должны быть оформлены в соответствии с ГОСТ.

Также в отчет лолжны вхолить:

- цель работы;
- $\bullet$  теория;
- оборудование;  $\bullet$
- $\bullet$ схема опыта, если она приводится;
- таблицы данных;
- $\bullet$ применяемые формулы и расчеты по ним;
- графики зависимости при требовании в порядке выполнения работы;  $\bullet$
- выводы по результатам измерений и вычислений;
- ответы на контрольные вопросы или решения задач.  $\bullet$

Схемы, таблицы, графики и другие построения выполняются только черным карандашом (тушью), чертежными инструментами. При выполнении схем должны соблюдаться стандартные обозначения (ГОСТы) указываемых элементов. Исправления и помарки в отчете не допускаются.

При выполнении всех вышеуказанных требований выполненная работа зачитывается преподавателем автоматически, в противном случае зачет производится по результатам собеседования с преподавателем.

#### $2.5$ ИНСТРУКЦИЯ ПО ТЕХНИКЕ БЕЗОПАСНОСТИ

### Общие требования безопасности

- Перед началом выполнения практических работ по физике преподаватель проводит инструктаж по технике безопасности.
- Студенты допускаются к выполнению практических работ по физике при личной записи об ознакомлении и росписи в "Журнале по технике безопасности".
- В случае появления дыма, специфического запаха горелой изоляции, студент должен выключить установку и немелленно сообщить о произошелшем преподавателю.

#### Основные правила техники безопасности

- Не держите на рабочем месте предметы, не требующиеся при выполнении задания.
- Перед тем как приступить к выполнению работы, тщательно изучите её описания, уясните ход её выполнения.
- Произведите сборку электрических цепей, переключения в них, монтаж и ремонт

электрических устройств только при отключении источника питания. Запрещается подключать к электрической сети 220В приборы и оборудование без разрешения преподавателя.

- Следите, чтобы изоляция проводов была исправна, а на концах проводов были наконечники.
- При сборке электрической цепи, провода располагайте аккуратно, а наконечники плотно зажимайте клеммами.
- Выполняйте наблюдения и измерения, соблюдая осторожность, чтобы случайно не прикоснуться к оголённым проводам (токоведущим частям, находящимся под напряжением).
- По окончании работы отключите источник электропитания, после чего разберите электрическую цепь.
- Обнаружив неисправность в электрических устройствах, находящихся под напряжением, немедленно отключите источник электропитания и сообщите об этом преподавателю.

# **Желаем Вам успехов!!!**

# 1. ПЕРЕЧЕНЬ ПРАКТИЧЕСКИХ РАБОТ

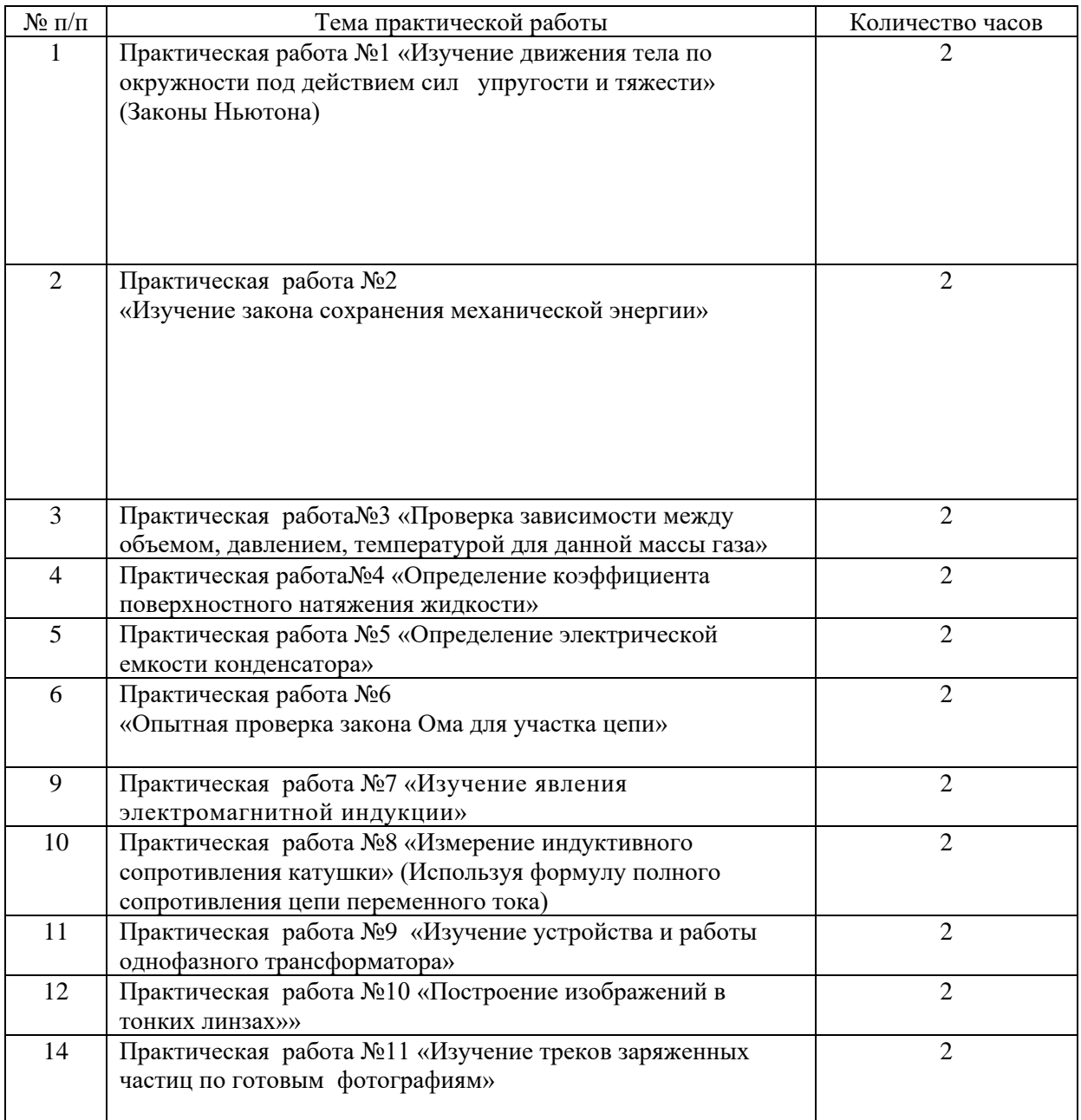

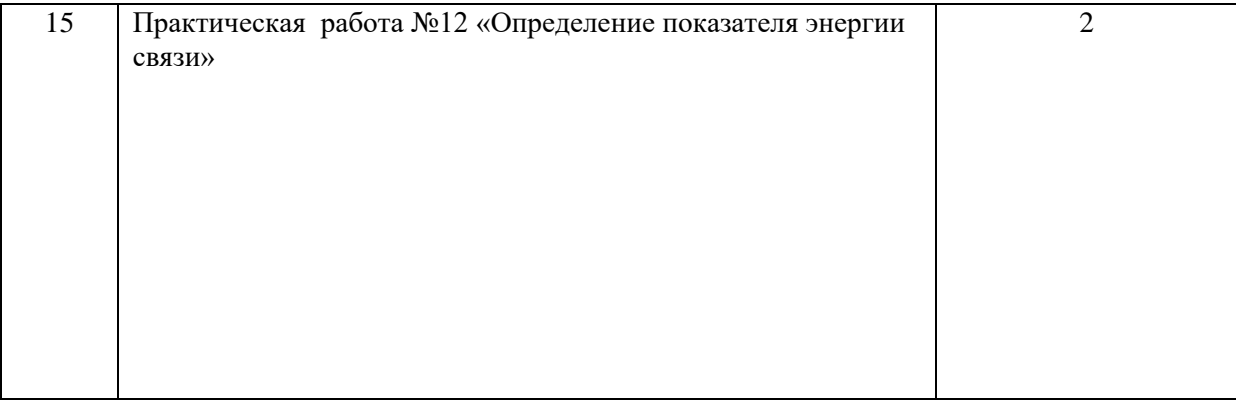

# 2. СОДЕРЖАНИЕ ПРАКТИЧЕСКИХ РАБОТ

# МЕТОДИЧЕСКИЕ УКАЗАНИЯ ПО ВЫПОЛНЕНИЮ ПРАКТИЧЕСКАЯ РАБОТА № 1

### **«Изучение движения тела по окружности под действием сил упругости и тяжести»**

### **(Законы Ньютна)**

Цель работы: определение центростремительного ускорения шарика при его равномерном движении по окружности.

# Теоретическая часть работы.

Эксперименты проводятся с коническим маятником. Небольшой шарик движется по окружности радиуса R. При этом нить АВ, к которой прикреплен шарик, описывает поверхность прямого кругового конуса. На шарик действуют две силы: сила тяжести и натяжение нити  $\vec{F}$  (рис. а). Они создают центростремительное ускорение  $\overrightarrow{a_y}$ , направленное по радиусу к центру окружности. Модуль ускорения можно определить кинематически. Он равен:

$$
a_u = \omega^2 R = \frac{4\pi^2 R}{T^2}
$$

Для определения ускорения надо измерить радиус окружности и период обращения шарика по окружности.

Центростремительное (нормальное) ускорение можно определить также, используя законы динамики.

Согласно второму закону Ньютона  $m\vec{a} = m\vec{g} + \vec{F}$ . Разложим силу  $\vec{F}$  на составляющие  $\vec{F}_1$ и  $\vec{F}_2$ , направленные по радиусу к центру окружности и по вертикали вверх.

Тогда второй закон Ньютона запишется следующим образом:

$$
m\vec{a} = m\vec{g} + \vec{F}_1 + \vec{F}_2
$$

Направление координатных осей выберем так, как показано на рисунке б. В проекциях на ось О1у уравнение

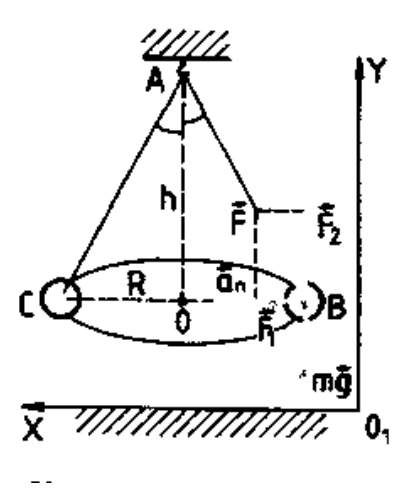

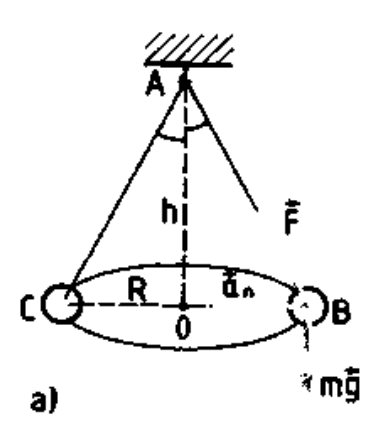

движения шарика примет вид:  $0 = F_2$  — mg. Отсюда  $F_2 = mg$ : составляющая  $\vec{F}_2$  уравновешивает силу тяжести *mg* , действующую на шарик.

Запишем второй закон Ньютона в проекциях на ось  $O<sub>1X</sub>$ :

$$
ma_n = F_1. Отсюда a_n = \frac{F_1}{m}
$$

Модуль составляющей F<sup>1</sup> можно определить различными способами. Во-первых, это можно сделать из подобия треугольников ОАВ и FBF1:

$$
\frac{F_1}{R} = \frac{mg}{h}
$$

Отсюда 
$$
F_1 = \frac{mgR}{h}
$$
 и  $a_n = \frac{gR}{h}$ 

Во-вторых, модуль составляющей F<sup>1</sup> можно непосредственно измерить динамометром. Для этого оттягиваем горизонтально расположенным динамометром шарик на расстояние, равное радиусу R окружности (рис. в), и определяем показание динамометра. При этом сила упругости пружины уравновешивает составляющую  $\,F_1^{}\,$ 

Сопоставим все три выражения для аn:

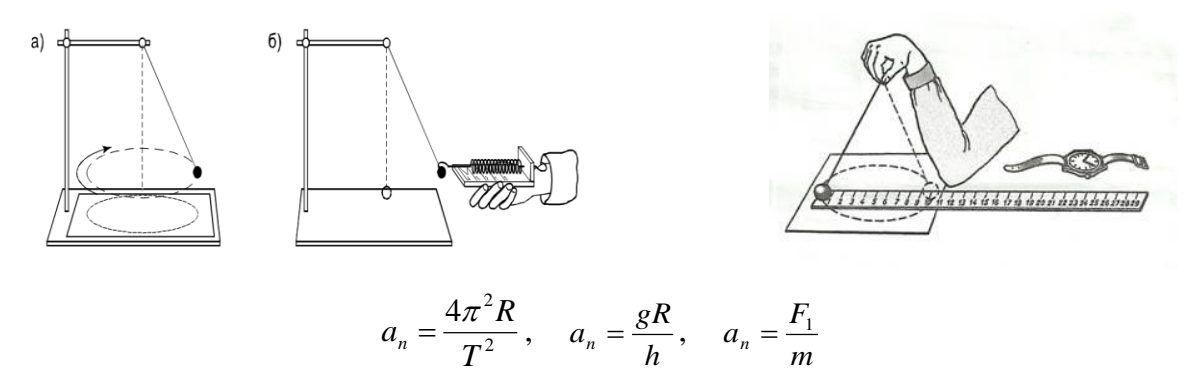

и убедимся, что они близки между собой.

В этой работе с наибольшей тщательностью следует измерять время. Для этого полезно отсчитывать возможно большее число оборотов маятника, уменьшая тем самым относительную погрешность.

Взвешивать шарик с точностью, которую могут дать лабораторные весы, нет необходимости. Вполне достаточно взвешивать с точностью до 1 г. Высоту конуса и радиус окружности достаточно измерить с точностью до 1 см. При такой точности измерений относительные погрешности величин будут одного порядка.

Оборудование: штатив с муфтой и лапкой, лента измерительная, циркуль, динамометр лабораторный, весы с разновесами, шарик на нити, кусочек пробки с отверстием, лист бумаги, линейка.

Указания к работе.

1. Определяем массу шарика на весах с точностью до 1 г.

2. Нить продеваем сквозь отверстие и зажимаем пробку в лапке штатива (рис. в).

3. Вычерчиваем на листе бумаги окружность, радиус которой около 20 см. Измеряем

радиус с точностью до 1 см.

4. Штатив с маятником располагаем так, чтобы продолжение шнура проходило через центр окружности.

5. Взяв нить пальцами у точки подвеса, вращаем маятник так, чтобы шарик описывал окружность, равную начерченной на бумаге.

6. Отсчитываем время, за которое маятник совершает, к примеру,  $N = 50$  оборотов.

7. Определяем высоту конического маятника. Для этого измеряем расстояние по вертикали от центра шарик; до точки подвеса.

8. Находим модуль центростремительного ускорение по формулам:

$$
a_n = \frac{4\pi^2 R}{T^2} \text{ H } a_n = \frac{gR}{h}
$$

9. Оттягиваем горизонтально расположенным динамо метром шарик на расстояние, равное радиусу окружности, и измеряем модуль составляющей  $F_1$ . Затем вычисляем ускорение по формуле  $a_n = \frac{F_n}{F_n}$ *m*  $a_n = \frac{F_1}{\cdots}$ .

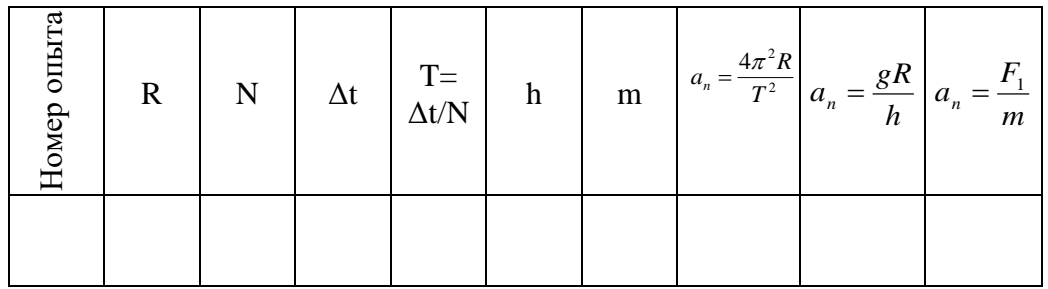

10. Результаты измерений заносим в таблицу.

Сравнивая полученные три значения модуля центростремительного ускорения, сделать *вывод:* 

# ПРАКТИЧЕСКАЯ РАБОТА **№2**

Изучение закона сохранения механической энергии

Оборудование: штатив с муфтой и штативной лапой; динамометр; два груза; направляющая рейка.

Цель работы: состоит в сравнении изменений потенциальной энергии груза, прикреплённого к пружине, и энергии пружины, растянутой под действием груза.

Изменение потенциальной энергии груза по отношению, к какой либо поверхности определяется изменением его высоты относительно этой поверхности:

# $\Delta E_{n1} = mgh_2 - mgh_1$

Изменение энергии пружины, если в исходном состоянии она не была деформирована, определяется её величиной в растянутом положении:

$$
\Delta E_{n1} = \frac{kx^2}{2} - 0 = \frac{kx^2}{2}
$$

Если пружина удлиняется под действием падающего груза, то на основании закона сохранения энергии должно выполняться равенство:

 $\Delta E_{n1} = \Delta E_{n2}$ 

Выполнение работы:

1. В штативной лапе закрепите динамометр за кольцо, которое непосредственно крепиться к корпусу динамометра, а саму штативную лапу в муфте. Таким образом, избегают касания грузами основания штатива.

2. Установите направляющую рейку так, чтобы её шкала располагалась как можно

ближе к указателю динамометра.

3. Подготовьте таблицу для записи результатов измерений и вычислений.

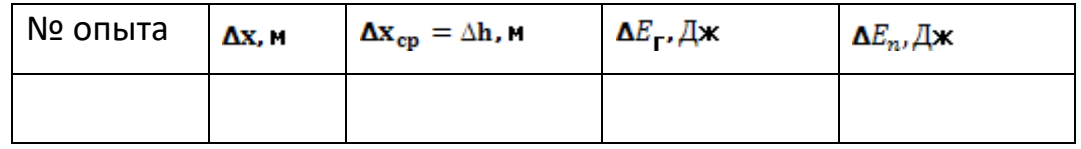

4. Определите положение указателя нерастянутой пружины динамометра на шкале – xl.

5. Подвесьте к динамометру два груза и, приподнимая их рукой, верните пружину в нерастянутое состояние. Отпустите грузы и заметьте по шкале положение указателя, соответствующее максимальному удлинению пружины – х2.

6. Вычислите удлинение пружины:  $\Delta x = x1 - x2$ .

7. Повторите опыт 5 – 6 раз и вычислите среднее значение удлинения .

Использование при дальнейших расчётах среднего значения удлинения позволит уменьшить влияние на результат случайных погрешностей, допущенных при проведении отдельных измерений положения указателя. Изменение длины пружины соответствует изменению высоты грузов, поэтому

 $\Delta$  xcp =  $\Delta$  h.

8. Определите общую массу грузов (масса груза указана на его поверхности) и, пользуясь формулой, вычислите изменение потенциальной энергии грузов  $\triangle$  Er.

9. Вычислите по формуле изменение энергии пружины. При этом учитывают, что жёсткость пружины динамометра  $k = 40$  Н/м.

10. Сравните изменение энергии грузов и пружины и сделайте вывод о сохранении полной механической энергии системы грузы – пружина.

Контрольные вопросы:

1. Что называется потенциальной энергией системы.

- 2. Может ли потенциальная энергия быть отрицательной?
- 3. Потенциальная энергия тела массой m, поднятого на высоту h относительно Земли, определяется по Формуле:

4. В чем состоит закон сохранения полной механической энергии? Вывод.

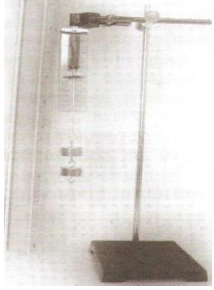

# ПРАКТИЧЕСКАЯ РАБОТА **№3 ПРОВЕРКА ЗАВИСИМОСТИ МЕЖДУ ОБЪЕМОМ, ДАВЛЕНИЕМ И ТЕМПЕРАТУРОЙ ДЛЯ ДАННОЙ МАССЫ ГАЗА.**

**Цель работы: о**пытным путем проверить справедливость уравнения состояния газа.

# **Оборудование:**

- 1. Прибор для проверки уравнения состояния газа (укороченный манометр).
- 2. Стакан химический с горячей водой.

#### 3. Термометр.

#### 4. Барометр (общий для всех)

#### **Теория**

Состояние данной массы газа характеризуется тремя параметрами: объемом **V**, давлением **Р** и термодинамической температурой **Т.** В природе и технике, как правило, происходит изменение всех трех величин одновременно, но при этом соблюдается закономерность, выраженная уравнением состояния газа:

$$
P_1 \cdot V_1 / T_1 = P_2 \cdot V_2 / T_2 = P \cdot V / T
$$
,  $\pi p u m = \text{const.}$ 

Для данной массы газа произведение объема на давление, деленное на термодинамическую температуру, есть величина постоянная. Проверить эту зависимость экспериментально можно, используя укороченный манометр (см. рис.1).

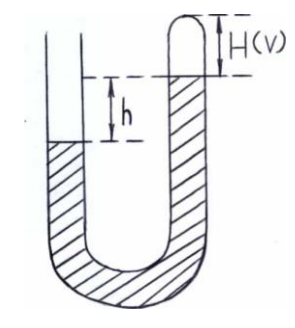

#### Рис. 1.

Прибор состоит из "V''- образной трубки, запаянной с одного конца. Стеклянная трубка наполнена маслом и закреплена на металлической пластинке с делениями, по которой определяется высота столбика газа Н, закрытого маслом, разность уровней масла h.

#### **Порядок выполнения работы**

#### **Опыт 1**

- 1. Измерить величину атмосферного давления по барометру Р<sub>атм</sub>.
- 2. Измерить температуру в комнате, она же первоначальная температура газа в закрытой трубке манометра Т<sub>1</sub>.
- 3. Зарисовать положение масла в манометре (обозначить опыт 1), указать численное значение его уровней в обоих коленах трубки.
- 4. Измерить длину газового столбика H<sup>1</sup> в закрытой трубке (см. рис.1.). Объем столбика газа численно равен его длине ( $V = H(V)$  - в таблице 1).
- 5. Измерить величину разности уровня масла в коленах трубки манометра  $h_1$ .
- 6. Рассчитать давление масла, создаваемое разностью его уровней по формуле:

 $P_M = \rho_M g h_1$ 

где  $\rho_{\rm M} = 9.2*10^2 \text{ кr/m}^3$ ,  $g = 10 \text{ m/c}^2$ .

- 7. Вычислить величину давления газа в закрытой трубке манометра по формуле:  $P_1=P_{am}+P_m$ , в зависимости от положения масла в коленах манометра (выбрать вариант по рисункам 1 и 2).
- 8. Сделать вычисления постоянной  $C_1 = P_1 \cdot H_1 / T_1$ .

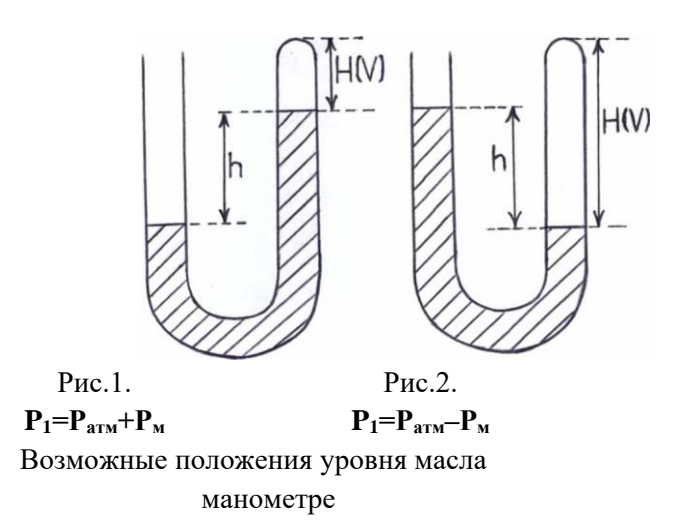

# **Опыт 2**

- 1. Поместить манометр в стакан с горячей водой.
- 2. Измерить температуру горячей воды Т2.
- 3. Сделать 2-ой рисунок положения уровней масла в манометре (обозначить опыт2), новые измерения и вычисления для опыта 2 так же как в пунктах 4-7 опыта 1.
- 4. Сделать вычисления постоянной  $C_2 = P_2 * H_2 / T_2$ .
- 5. Найти из опытов 1 и 2 среднее значение постоянной "С":  $C_{cp} = (C_1 + C_2) / 2$
- 6. Вычислить абсолютную погрешность измерений:  $\Delta C = |C_{cp} C_1|$
- 7. Вычислить относительную погрешность измерений:  $\delta C = \Delta C_1 * 100\% / C_{cp}$
- 8. Результаты измерений и вычислений занести в таблицу 1.
- 9. Все вычисления по опытам 1 и 2 подробно записать до таблицы 1.

Таблица 1.

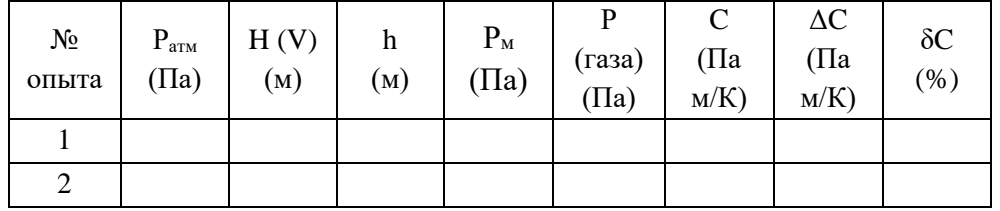

### **Контрольные вопросы**

# **Вариант 1**

- 1. Почему в данной работе объем газа можно выражать в условных единицах?
- 2. Изменится ли данное число "С", если опыт проводить с другой массой газа?
- 3. Определить массу 20 л воздуха, находящегося при температуре 273К под давлением 30 атм.
- 4. В закрытом со всех сторон сосуде находится неидеальный газ, молекулы которого при ударах о стенки передают им часть кинетической энергии. Будет ли нагреваться сосуд, если он теплоизолирован от окружающей среды?
- 5. В баллоне находится газ при температуре 273 К и давлении 1,2·10<sup>5</sup> Па. Вследствие нагревания давление газа возросло до  $1.8 \cdot 10^5$  Па. На сколько градусов нагрелся газ?

### **Вариант 2**

- 1. Какие причины влияют на точность определения постоянной "С"?
- 2. Производит ли газ давление в состоянии невесомости?
- 3. Газ при давлении 126,6 кПа и температуре 300К занимает объем 0,60 м<sup>3</sup>. Найти объем газа при нормальных условиях.
- 4. Запуск искусственных спутников Земли показал, что «температура» воздуха на высоте 1000 км достигает нескольких тысяч градусов. Почему же не расплавился спутник, двигаясь на указанной высоте? (Температура плавления железа 1520° С.)
- 5. Каким будет давление газа после его охлаждения от 30 до 0 °С, если при 30 °С давление газа было равно  $2.10^5$  Па? Объем считать постоянным.

### **Рекомендуемая литература**

- 1. Кикоин А.К, Кикоин И.К. Физика: учебник для 10 класса для школ с углубленным изучение физики. – М.: Просвещение, 1998. (Стр.42-54)
- 2. Омельченко В.П., Антоненко Г.В. Физика.- Р., 2005. (Стр. 105-108)

# ПРАКТИЧЕСКАЯ РАБОТА **№4 ОПРЕДЕЛЕНИЕ КОЭФФИЦИЕНТА ПОВЕРХНОСТНОГО НАТЯЖЕНИЯ ЖИДКОСТИ**

**Цель работы:** научится определять коэффициент поверхностного натяжения жидкости различными методами.

### **Оборудование:**

1 .Бюретка с краном.

2.Сосуд с водой.

3.Сосуд для сбора капель.

4.Капиллярные трубки.

5.Масштабная линейка.

6.Миллиметровая бумага.

### **Теория**

 Молекулы в жидкости расположены на расстояниях, при которых проявляется действие их сил взаимного притяжения к друг другу. Потенциальная энергия взаимодействия молекул жидкости примерно равна их кинетической энергии *.* В расположении молекул жидкости имеется *ближний порядок* - упорядоченное расположение ее молекул в небольшом объеме. Каждая молекула жидкости колеблется около положения равновесия  $10^{-11}$ с, из которого скачком переходит к новому положению равновесия. Расстояния между молекулами жидкости сравнимы с диаметром молекул.

Основные свойства жидкости*:* имеет собственный объем, текучесть, хрупкость, практически не сжимается, на границе с газом образует свободную поверхность. Большинство свойств жидкого состояния вещества ближе к свойствам твердого состояния, чем к свойствам газообразного.

#### *Поверхностное натяжение.*

Внутри жидкости ( см. рис. 1 ) силы притяжения на одну молекулу М<sup>1</sup> со стороны соседних с ней молекул, взаимно компенсируются. На молекулы поверхностного слоя жидкости М<sup>2</sup> действуют неуравновешенные силы притяжения к молекулам, расположенным внутри жидкости. Наличие этих сил приводит к поверхностному натяжению.

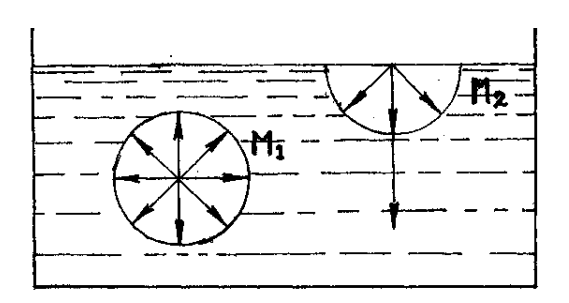

Рис.1

Поверхностное натяжение измеряется силой *F ,* приходящейся на единицу длины контура *l* , ограничивающего эту поверхность, и действующей по касательной к этой поверхности. *Сила поверхностного натяжения F* стремится сократить площадь свободной поверхности жидкости до минимума.

$$
F = \sigma \cdot l \qquad (1)
$$

где σ = *F/l - коэффициент поверхностного натяжения жидкости (в н/м).*

При сокращении площади свободной поверхности жидкости совершается работа:

$$
A = \sigma \cdot \Delta S \qquad (2)
$$

где  $\sigma = A/\Delta S$ 

**Методы определения коэффициента поверхностного натяжения Метод отрыва капель**.

Опыт осуществляют при помощи установки ( см. рис.2 ). Установка для определения коэффициента поверхностного натяжения состоит из штатива, на котором установлена бюретка с исследуемой жидкостью. Бюре́тка (от англ. burette) — тонкая проградуированная стеклянная трубка ёмкостью обычно 50 мл, открытая на одном конце и снабжённая стеклянным или тефлоновым запорным краном на другом. Предназначена для точного измерения небольших объемов жидкости. Крупные деления нанесены через каждый миллилитр, а мелкие — через 0,1 мл. На конце бюретки находится наконечник-трубка, в которой находится исследуемая жидкость.

Открывая кран бюретки так, чтобы из бюретки медленно падали капли. Перед моментом отрыва капли сила тяжести её P=mg равна силе поверхностного натяжения F, граница свободной поверхности- окружность шейки капли, P=F. Следовательно,  $F=m_{\text{KaII}}$  g, поэтому  $\sigma=m_{\text{KaII}}$  g/d. Опыт показывает, что d<sub>кап</sub>=0,9 d, где d-диаметр канала узкого конца бюретки.

#### **Метод подъема воды в капиллярах**

 Капиллярными явлениями называют подъем или опускание жидкости в трубках малого диаметра – капиллярах(см. рис.3). Смачивающие жидкости поднимаются по капиллярам, не смачивающие – опускаются. Подъем жидкости в капилляре продолжается до тех пор, пока сила тяжести действующая на столб жидкости в капилляре, не станет равной по модулю результирующей F<sup>н</sup> сил поверхностного натяжения, действующих вдоль границы соприкосновения жидкости с поверхностью капилляра:  $F_T = F_H$ , где  $F_T = mg = \rho h \pi r^2 g$ ,  $F_H = \sigma 2 \pi r$ . Отсюда следует:  $h=2\sigma$ / *prg.* 

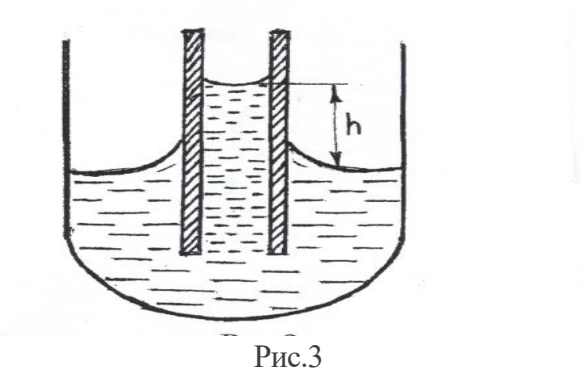

#### **Порядок выполнения работы**

#### **Опыт 1**

- 1. Собрать установку и наполнить бюретку водой
- 2. Измерить диаметр канала узкого конца бюретки.
- 3. Определить по шкале бюретки начальный объем воды V1 в *мл* (1мл=10 -6 м <sup>3</sup> ).

4. Поставить под бюретку сосуд, наполнить ее водой и, плавно открывая кран, добиться медленного отрывания капель (капли должны падать друг за другом через1-

2с.)

- 5. Отсчитать 20-40 капель.
- 6. Определить конечный объем воды в бюретке V2.
- 7. Найти объем капель по формуле:  $\Delta V = V_2 V_1$ .
- 8. Масса одной капли будет равна:  $m_x = \rho \Delta V g / n$ .
- 9. Вычислить коэффициент поверхностного натяжения жидкости по формуле:

$$
\sigma = \rho \Delta V/0.9 n \pi d,
$$

где  $\rho = 10^3$  кг/ м<sup>3</sup> – плотность воды, d-диаметр бюретки,  $g = 10M/c^2$ -ускорение свободного падения.

### **Опыт 2**

- 1. Опустить в стакан с водой капиллярную трубку.
- 2. Измерить высоту подъёма воды h в капиллярной трубке над поверхностью воды в стакане(см.рис.3).
- 3. Измерить диаметр капилляра d, вычислить его радиус r=d/2.
- 4. Произвести вычисления коэффициента поверхностного натяжения по формуле

$$
\sigma = \frac{\ln \rho g}{2}
$$

- 5. Результаты измерений и вычислений записать в таблицу 1.
- 6. Сравнить результаты с табличным значением коэффициента поверхностного натяжения  $\sigma_{\text{ra6n}}$ =0,072 Н/м и определить абсолютную погрешность методом оценки результатов измерений  $\Delta \sigma = |\sigma_{\text{rad}}| - \sigma|$
- 7. Определить относительную погрешность  $\delta \sigma = \Delta \sigma \cdot 100\% / \sigma_{\text{rad}}$
- 8. Все вычисления подробно записать .

Таблица 1

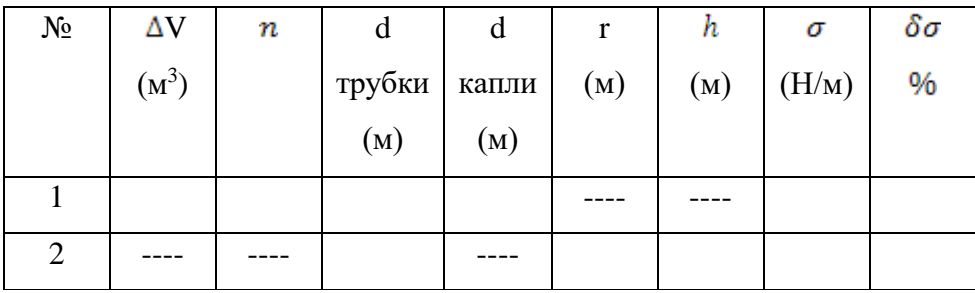

### **Контрольные вопросы**

### **Вариант1**.

- 1. Почему поверхностное натяжение зависит от вида жидкости ?
- 2. В двух одинаковых пробирках находится одинаковое количество капель воды. В одной

пробирке вода чистая , а в другой - с прибавкой мыла. Одинаковы ли объемы отмеренных капель ? Ответ обоснуйте.

- 3 . Изменится ли результат вычисления, если диаметр канала трубки будет меньше ?
- 4. Какую жидкость можно налить в стакан выше краев ?
- 5. Между двумя столбами натянута веревка. Как изменится прогиб веревки, если она намокнет от дождя ?

### **Вариант 2**.

- 1. Почему и как зависит поверхностное натяжение от температуры ?
- 2. Изменится ли результат вычисления поверхностного натяжения, если опыт про водить в другом месте Земли ?
- 3. Почему мокрое платье становится узко ?
- 4. Должны ли смазочные материалы смачивать трущиеся металлы ?
- 5. Изменится ли высота поднятия жидкости в капиллярной трубке, если ее наклонить?

### **Рекомендуемая литература**

- 1. Кикоин А.К, Кикоин И.К. Физика: учебник для 10 класса для школ с углубленным изучение физики. – М.: Просвещение, 1998. (Стр.76-90)
- 2. Омельченко В.П., Антоненко Г.В. Физика.- Р., 2005. (Стр. 121-126)

# **ПРАКТИЧЕСКАЯ РАБОТА №5 ОПРЕДЕЛЕНИЕ ЭЛЕКТРИЧЕСКОЙ ЕМКОСТИ КОНДЕНСАТОРА**

**Цель работы: н**аучится измерять электроемкость конденсатора.

### **Оборудование:**

- 1. Набор конденсаторов.
- 2. Микроамперметр.
- 3. Источник постоянного тока
- 4. Соединительные провода.

### **Теория**

### **Часть1**

Важнейшей характеристикой любого конденсатора является его электрическая емкость С. Электроемкость проводника показывает зависимость заряда наэлектризованного проводника от размеров, формы проводника и внешних условий. Измеряется отношением заряда С конденсатора к разности потенциалов U между его обкладками:

$$
C = \frac{q}{v} \tag{1}
$$

Выражается С в фарадах(Ф).

Конденсатор - это прибор для накопления зарядов и энергии .Формула емкости плоского конденсатора

$$
C = \varepsilon \varepsilon_0 \, S / d \qquad (2)
$$

где єо- диэлектрическая проницаемость вакуума, є- диэлектрическая проницаемость среды (относительная), S -площадь обкладки конденсатора,  $d$  - расстояние между обкладками конденсатора.

Емкость конденсатора можно определить опытным путем.

Часть 2.

Если заряжать конденсатор постоянной емкости от одного источника токи, а затем разряжать его через гальванометр, то стрелка гальванометра всякий раз будет отбрасываться по шкале на одно и то же число делений. У конденсатора другой емкости отброс стрелки гальванометра будет иным. Имея конденсаторы известной емкости, можно убедиться, что емкость конденсатора прямо пропорциональна числу делений n, на которое отбрасывается стрелка гальванометра:

$$
n = kC \tag{3}
$$

#### Порядок выполнения работы

1. Составить электрическую цепь по схеме (рис. 1) В цепи установить один из конденсаторов известной емкости.

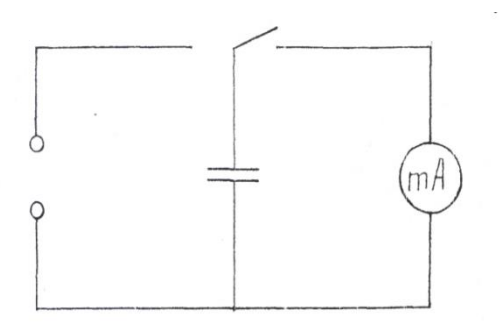

 $P$ ис.1

- 2. Зарядить конденсатор, затем быстро разрядить его на гальванометр и заметать по его шкале максимальное отклонение стрелки, отсчитывая число делений n.
- $\overline{3}$ . Опыт повторить для более точного определения числа делений 2-3 раза и найти

отношения найденного количества делений к известной емкости взятого конденсатора

 $k=n/C$  $(4)$ 

4. Выполнить опыт с конденсатором неизвестной емкости, найти ее, используя формулу:

$$
C_x = n_x / k (5)
$$

Результаты измерений и вычислений записать в отчет.

### Контрольные вопросы

#### Вариант 1

- 1. Конденсатор в переводе «сгуститель». По какой причине прибору дано такое название?
- 2. Почему емкость конденсатора постоянна?
- 3. Отчего и как зависит ёмкость простейшего конденсатора? Запишите формулу той емкости.
- 4. Как изменится электроемкость конденсатора, если уменьшить площадь одной из  $\overline{r}$ обкладок в два раза, а расстояние между обкладками в три раза?
- 5. Одна из пластин плоского конденсатора соединена с электрометром, вторая заземлена. Как изменятся показания электрометром а)при сближении пластин; б) при введении диэлектрика.

#### Вариант 2

- 1. Какой конденсатор называется плоским? Чему равна его емкость?
- 2. Какую опасность представляют собой обесточенные цепи с имеющимися в них конденсаторами?
- 3. Измениться ли разность потенциалов пластин плоского конденсатора, если одну из них заземпить?
- 4. Два конденсатора емкостью 5 и 7 мкФ последовательно подсоединены к источнику с разностью потенциалов 200 В. Каковы будут заряды и разность потенциалов батареи, если конденсаторы отсоединить от источника и соединить параллельно?
- 5. Одна из пластин плоского конденсатора соединена с электрометром, вторая заземлена. Как изменяться показания электрометра при перемещении одной из пластин параллельно другой пластине?

#### Рекомендуемая литература

- 1. Кикоин А.К, Кикоин И.К. Физика: учебник для 10 класса для школ с углубленным изучение физики. – М.: Просвещение, 1998. (Стр.170-183)
- 2. Омельченко В.П., Антоненко Г.В. Физика. Р., 2005. (Стр. 147-176)

ПРАКТИЧЕСКАЯ РАБОТА №6 Опытная проверка закона Ома для участка цепи.

Цель работы: определить характер зависимости силы тока на участке цепи от

приложенного к этому участку напряжения и характер зависимости силы тока на участке цепи от величины сопротивления этого участка.

### Оборудование:

- источник электропитания амперметр вольтметр резистор R1
- резистор  $R_2$  переменный резистор ключ соединительные провода
- металлический планшет.

### Ход работы

#### $O<sub>II</sub>$ ыт 1

#### $1.$ Подготовьте таблицу для записи результатов измерений:

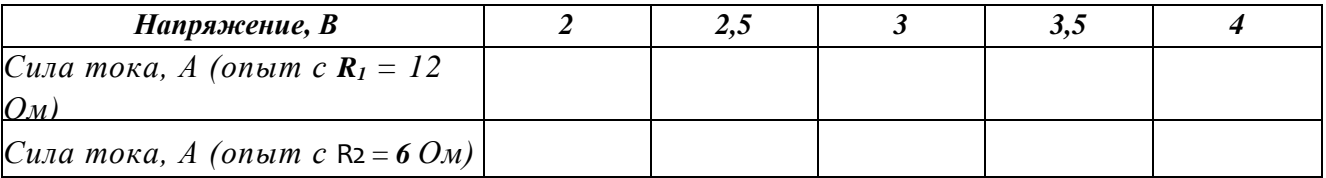

 $2.$ Соберите установку, схема которой показана на рисунке 1. Для сборки установки используют сопротивление  $R_1 = 12$  Ом. Переменный резистор включают в схему, вставляя соединительные провода в гнезда 1 и 2 на его подставке.

Замкните ключ и, вращая ручку переменного  $\overline{3}$ . резистора, установите на сопротивлении R<sub>1</sub> величину напряжения 2 B.

 $\overline{4}$ Измерьте и запишите в таблицу величину силы тока в непи.

5. Повторите измерение силы тока при значениях напряжения на сопротивлении R<sub>1</sub>, указанных в таблице. Необходимые значения напряжений устанавливают поворотом ручки переменного резистора.

 $PucI$ 

 $6<sub>l</sub>$ Замените в собранной цепи сопротивление R<sub>1</sub> на сопротивление R<sub>2</sub>, величина которого 6 Ом.

 $7<sup>1</sup>$ Измерьте силу тока в сопротивлении  $R_2$  при значениях напряжения на нем 2.5 B: 3 B: 3.5 B  $\text{H}$  4 B.

8. Постройте график зависимости силы тока в сопротивлении R<sub>1</sub> от приложенного к нему напряжения.

Сделайте вывод о том, как зависит сила тока на участке цепи от 9 приложенного к этому участку напряжения.

На том же графике постройте график зависимости силы тока от напряжения  $10<sub>1</sub>$ на сопротивлении R<sub>2</sub>.

 $11.$ Сделайте вывод о том, изменился ли характер зависимости силы тока от напряжения на участке цепи при изменении сопротивления этого участка.

12. Установите, как наклон графика зависимости силы тока от напряжения на участке цепи зависит от сопротивления этого участка.

# Опыт 2

1. Соберите установку, схема которой показана на рисунке 1. При сборке установки используйте сопротивление R1, величина которого 12 Ом. Переменное сопротивление включают в схему, вставляя соединительные провода в гнезда 1 и 2 на его подставке.

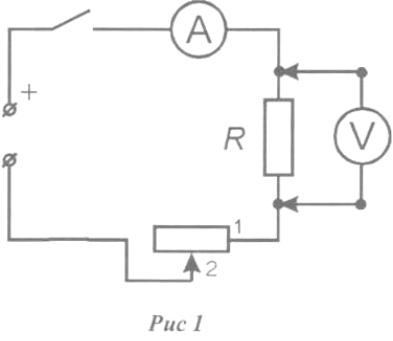

2. Замкните ключ и, вращая ручку переменного сопротивления, установите на сопротивлении R<sup>1</sup> величину напряжения 3 В.

3. Измерьте и запишите значение силы тока в цепи.

4. Замените сопротивление  $R_1$  сопротивлением  $R_2$ , величина которого равна 6 Ом.

5. С помощью переменного сопротивления установите на сопротивлении R<sup>2</sup> прежнее значение напряжения 3 В.

6. Еще раз измерьте и запишите значение силы тока в цепи.

7. Сравнивая два полученных результата, укажите, как и во сколько раз изменилась сила тока в участке цепи при увеличении его сопротивления в два раза и неизменном напряжении.

8. Повторите опыт, установив на сопротивлении R<sup>2</sup> напряжение 4 В.

9. Измерьте и запишите значение силы тока в цепи.

- 10. Замените сопротивление  $R_2$  на сопротивление  $R_1$ , установите на нем напряжение 4 В и вновь измерьте и запишите значение силы тока в цепи.
- 11. Сравнивая результаты, полученные при напряжении 4 В, укажите, как и во сколько раз изменилась сила тока в участке цепи при увеличении его сопротивления в два раза.
- 12. Сделайте общий вывод о том, как зависит сила тока на участке цепи от сопротивления этого участка при неизменном напряжении на нем.

### **Контрольные вопросы:**

- 1. Какие условия необходимы для возникновения и поддержания электрического тока?
- 2. Что называют силой тока? плотностью тока?
- 3. От чего зависит скорость направленного движения (скорость дрейфа)

электронов в проводнике?

4. Сформулируйте закон Ома для участка цепи без ЭДС.

### **ПАРКТИЧЕСКАЯ РАБОТА №7 ИЗУЧЕНИЕ ЯВЛЕНИЯ ЭЛЕКТРОМАГНИТНОЙ ИНДУКЦИИ**

**Цель работы:** практически на примерах опытов Фарадея изучить явление электромагнитной индукции.

### **Оборудование**

- 1. Катушки индуктивности.
- 2. Источники тока.
- 3. Полосовые магниты.
- 4. Гальванометры.
- 5. Ключи.

#### **Теория**

Явление электромагнитной индукции было открыто М. Фарадеем в 1831 году. *Электромагнитная индукция -* явление возникновения индукционного тока в замкнутой цепи при изменении магнитного потока сквозь этот контур.

*Закон электромагнитной индукции :* Э.Д.С индукции ε инд в замкнутом контуре равна скорости изменения магнитного потока Ф через поверхность, ограниченную контуром.

> $\varepsilon$  инд =  $-\Delta \Phi / \Delta t$  или  $\varepsilon$  инд =  $-\Phi$  '(t) - Для контура; (1)  $\varepsilon_{HHI}$  = -  $\Delta \Psi / \Delta t$  или  $\varepsilon_{HHI} = -\Psi$  '(t) - для катушки, (2)  $\Gamma$ де  $\Psi = \omega \Phi$  - потокосцепление (B6) ( $\omega$  - число витков катушки).

Знак минус в формулах показывает, что индукционный ток всегда имеет такое направление, чтобы своим магнитным полем препятствовать изменению внешнего магнитного поля. Этот вывод носит название правила Ленца. Э.Д.С индукции, возникающей при движении проводника в магнитном поле, пропорциональна индукции В магнитного поля, скорости движения у проводника, его длине  $\ell$  и синусу угла  $\alpha$ , образованного векторами В и у.

$$
\varepsilon_{HH\mu} = Bv\ell \sin\alpha \tag{3}
$$

Для определения направления индукционного тока при движении проводника в магнитном поле пользуются *правилом правой руки :* правую руку располагают так, чтобы линии магнитной индукции входили в ладонь, а большой отогнутый палец показывал направление движения проводника. Тогда четыре вытянутых пальца укажут направление индукционного тока.

# **Порядок выполнения работы**

# **Опыт 1**

1. Присоединить зажимы гальванометра к зажимам катушки.

2. Внести полосовой магнит внутрь катушки, наблюдая одновременно за стрелкой гальванометра.

3. Повторить наблюдение, выдвигая сердечник из катушки, а также меняя полюса магнита.

4. Зарисовать схему опыта 1 и проверить выполнение правила Ленца в каждом случае.

# **Опыт 2**

1. Присоединить первую катушку к источнику постоянного тока 6,3 В, через выключатель.

2. Присоединить вторую катушку к миллиамперметру.

3. Ввести вторую катушку в первую, наблюдая за стрелкой миллиамперметра.

4. Повторить наблюдение, выдвигая катушку.

5. Зарисовать схему опыта 2 и проверить выполнение правила Ленца в каждом случае.

# **Опыт 3**

1. Вставить вторую катушку в первую.

2. Замыкая и размыкая ключ, наблюдать отклонение стрелки миллиамперметра.

3.Зарисовать схему опыта 3 и проверить выполнение правила Ленца.

# **Опыт 4**

1. Присоединить первую катушку к источнику переменного тока 6,3 В.

2. Присоединить вторую катушку к миллиамперметру для переменного тока.

3.Включить первую катушку и пронаблюдать отклонение стрелки миллиамперметра.

4.Зарисовать схему опыта 4.

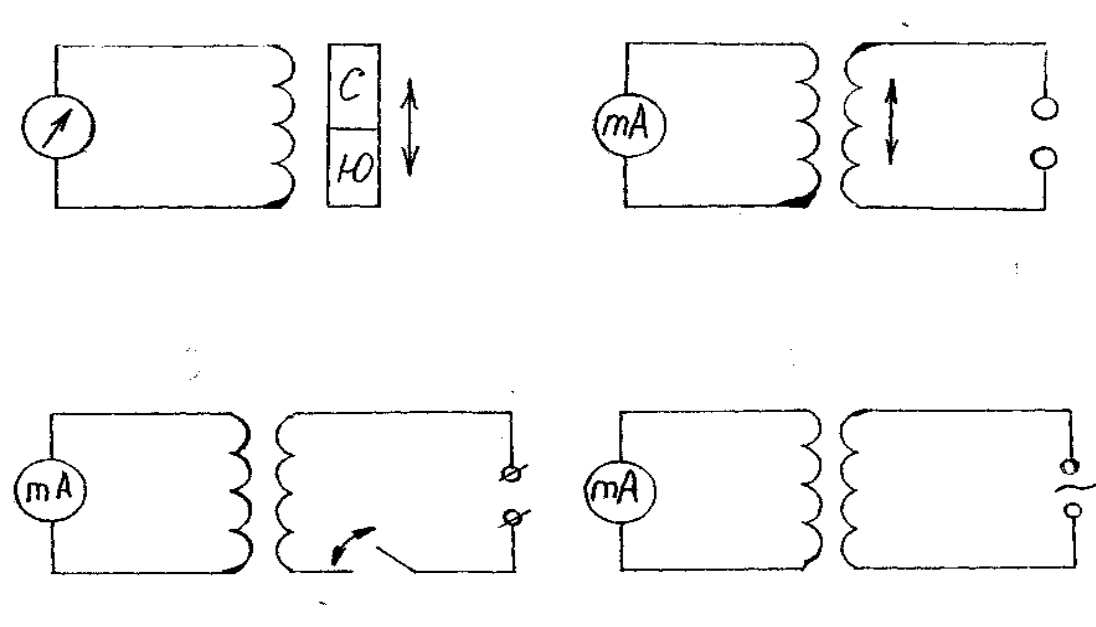

#### **Контрольные вопросы**

### **Вариант 1**

1. Одинаковую ли работу нужно совершить для того, чтобы вставить магнит в катушку, когда ее обмотка замкнута и когда разомкнута?

2. Всегда ли при изменении потока магнитной индукции в проводящем контуре в нем возникает э.д.с.

3.Замкнутое кольцо движется в однородном магнитном поле поступательно: вдоль линий магнитной индукции; перпендикулярно к ним. Возникнет ли в кольце индукционный ток? 4.Как надо перемещать в магнитном поле Земли замкнутый проволочный прямоугольник, чтобы в нем наводился ток?

5.Верно ли утверждение, что электромагнит не действует на медную пластинку?

#### **Вариант 2**

1. Два одинаковых магнита одновременно начинают падать с одной и той же высоты через закрепленные проводящие кольца. Первый - через замкнутое кольцо, второй через разомкнутое. Какой магнит упадет раньше? Почему?

2. Проводящий контур движется поступательно в магнитном поле: однородном; неоднородном. Возникает ли э.д.с. индукции в этих случаях?

3. Всегда ли при изменении магнитной индукции в проводящем контуре, расположенном перпендикулярно к линиям магнитной индукции, в нем возникает э.д.с. индукции? индукционный ток?

4. Почему для обнаружения индукционного тока замкнутый проводник лучше брать в виде катушки, а не в виде прямолинейного провода?

5. Усовершенствованные телефонные (радио) наушники используют как телефон и как микрофон. Объясните действие радионаушника в качестве микрофона.

#### **Рекомендуемая литература**

1. Кикин Д.Г., Самойленко П.И. Физика(с основами астрономии) – М.: Высшая школа, 1995. (Стр.171-174)

2. Омельченко В.П., Антоненко Г.В. Физика.- Р., 2005. (Стр. 208-210)

# **ПАРКТИЧЕСКАЯ РАБОТА №8 ИЗМЕРЕНИЕ ИНДУКТИВНОГО СОПРОТИВЛЕНИЯ КАТУШКИ (Используя формулу полного сопротивления цепи переменного тока)**

**Цель работы:** вычислить индуктивное сопротивление катушки и ее индуктивность по результатам измерений напряжений на катушке и силы тока в цепи.

#### **Оборудование**

- 1. Источник переменного напряжения (6В)
- 2. Катушка разборного трансформатора
- 3. Вольтметр и миллиамперметр переменного тока
- 4. Соединительные провода
- 5. Ключ однополюсной
- 6. Омметр

#### Теория

Индуктивное сопротивление катушки переменному току с частотой о равно:

#### $X_L = \omega L = 2\pi f L(1)$

Если активное сопротивление обмотки катушки значительно меньше индуктивного  $(R<sup>2</sup> X<sub>L</sub>)$ , катушки переменному току TO сопротивления зависимость между действующими значениями силы тока в катушке и напряжения, приложенного к концам ее обмотки, определяется выражением:

I= U  $/X_{L} = U/2\pi fL(2)$ .

Цель данной работы - измерить индуктивное сопротивление и определить индуктивность катушки. Эта задача осложняется тем обстоятельством, что наряду с индуктивным сопротивлением, катушка обычно обладает еще активным сопротивлением  $R_{\cdot}$ 

Для определения индуктивного сопротивления катушки XL можно определить ее полное сопротивление переменному току Z, измерив действующие значения переменного напряжения на концах катушки U и силу тока I в ней: Z= U /I (3)

Затем, используя выражение  $Z = \sqrt{R^2 + (X_L - X_C)^2} = \sqrt{R^2 + X_L^2}$  (так как Xc =0), можно найти индуктивное сопротивление катушки:  $X_L = \sqrt{Z^2 - R^2}$  (4).

Активное сопротивление R катушки К можно измерить в отдельном опыте с помощью омметра.

#### Порядок выполнения работы

1. Соберите электрическую цепь

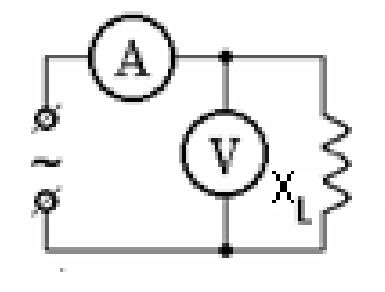

2. Выполните измерение силы тока I в цепи при напряжении 6В. Вычислите полное

сопротивление катушки Z по формуле (3).

3. Выключите переменное напряжение и измерьте активное сопротивление катушки R омметром.

4. По результатам измерений полного Z и активного R сопротивление катушки вычислите ее индуктивное сопротивление X<sub>L</sub> по формуле (4) и индуктивность L из формулы (1).

5. Вычислите относительную погрешность измерений индуктивности по формуле

$$
\epsilon\,L\!\!=\!\!\frac{\left|L-L_{T a 6}\right|}{L_{T a 6}}\Big|_{100\%}
$$

гле  $L_{\text{rad}} = 0.03$  Гн.

6. Результаты занести в таблицу 1.

Таблица 1

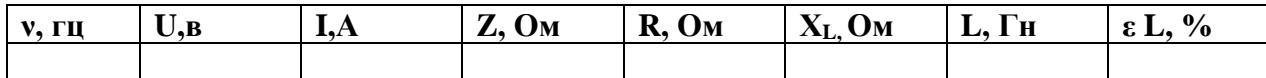

# **Контрольные вопросы**

# **Вариант 1**

1.По какой формуле можно вычислить индуктивное сопротивление катушки переменного тока?

2. Как изменится индуктивное сопротивление, если увеличить индуктивность катушки? Как изменится индуктивное сопротивление, если увеличить частоту переменного тока?

3. Индуктивность катушки увеличили в 2 раза, а силу тока в ней уменьшили в 2 раза.

Как изменилась энергия магнитного поля катушки?

4. Индуктивное сопротивление катушки в цепи переменного тока 50 Гц равно 31,4 Ом.

Чему авна индуктивность катушки?

5. Найдите частоту собственных колебаний в контуре с индуктивностью катушки

10 мГн и емкостью конденсатора 1 мкФ

# **Вариант 2**

1.По какой формуле вычисляют собственную частоту колебаний в колебательном контуре?

2.Как изменится собственная частота колебаний колебательного контура, если уменьшить ёмкость конденсатора в 4 раза?

3. Как изменится собственная частота колебаний колебательного контура, если

увеличить индуктивность катушки?

4.Что называют резонансом?

5.Найдите период колебаний в колебательном контуре, если индуктивность катушки

0,01 Гн, а емкость конденсатора 4 мкФ.

# **Рекомендуемая литература**

1. Кикин Д.Г., Самойленко П.И. Физика(с основами астрономии) – М.: Высшая школа, 1995. (Стр.182-186)

2. Омельченко В.П., Антоненко Г.В. Физика.- Р., 2005. (Стр. 230-232)

# **ПРАКТИЧЕСКАЯ РАБОТА № 9 ИЗУЧЕНИЕ УСТРОЙСТВА И РАБОТЫ ОДНОФАЗНОГО ТРАНСФОРМАТОРА Цель работы**

1.Изучить устройство трансформатора.

2.Определить коэффициент трансформации трансформатора.

# **Оборудование**

1.Трансформатор.

2.Вольтметры.

3.Источник переменного напряжения.

4.Соединительные провода

# **Теория**

Трансформатор-это устройство, преобразующее энергию переменного тока одного напряжения в переменный ток другого напряжения при неизменной частоте. Трансформатор состоит из двух основных частей: сердечника (магнитопровода) и двух или более обмоток. Одна из обмоток включается в сеть переменного тока и называется первичной 1 (рис.1). Остальные обмотки являются вторичными 2. Сердечник трансформатора служит для концентрации магнитного потока Ф.

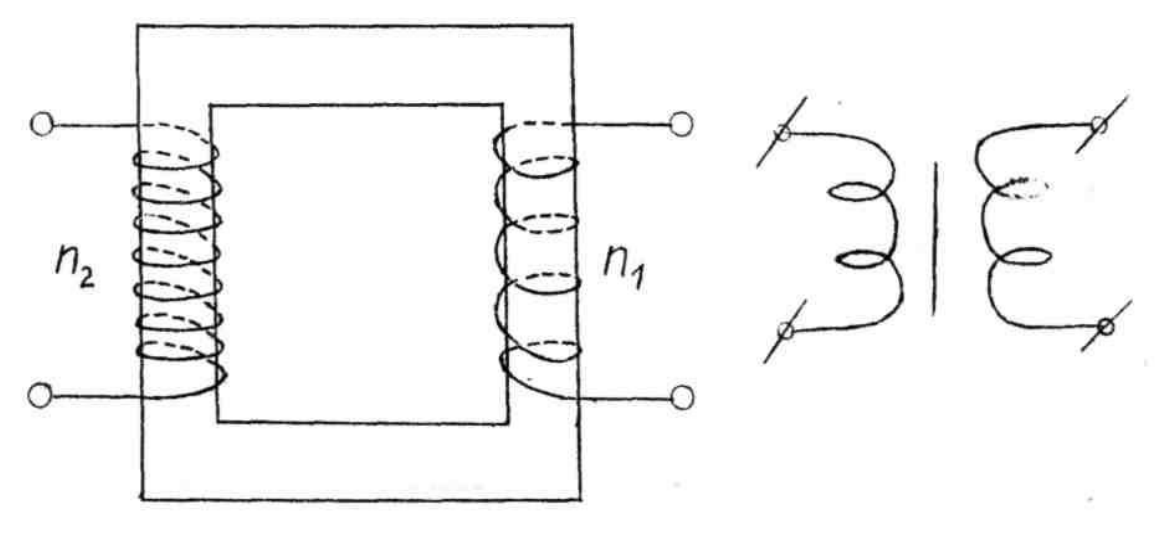

 $E_1=-\omega_1\Phi$ ,  $E_2=\Phi\omega_2$  (1)  $k= E_1/E_2 = \omega_1/\omega_2$  (2)

При **k** <1 трансформатор повышает напряжение, при **k >**1 - понижает напряжение.

Экспериментально для определения коэффициента трансформации используется формула

 $k = \omega_1/\omega_2$  (3)

Трансформатор может работать в режиме холостого хода и режиме нагрузки. Режим холостого хода  $-$  это режим, в котором  $I_2 = 0$ , т.е. нагрузка к вторичной обмотке не подключена. Трансформатор имеет высокий КПД (более99%), поэтому можно записать соотношение

 $U_1/U_2 = I_2/I_1$ , т.е. трансформатор изменяет не только напряжение, но и силу тока I.

В трансформаторе имеются два вида потерь мощности: потери в меди и потери в стали. Потери в меди (потери в обмотках) зависят от силы тока  $I_1$  и  $I_2$ . Потери в стали (потери в магнитопроводе) зависят от напряжения U и расходуются на перемагничивание сердечника и вихревые токи в нем.

#### **Порядок выполнения работы**

1. Собрать схему

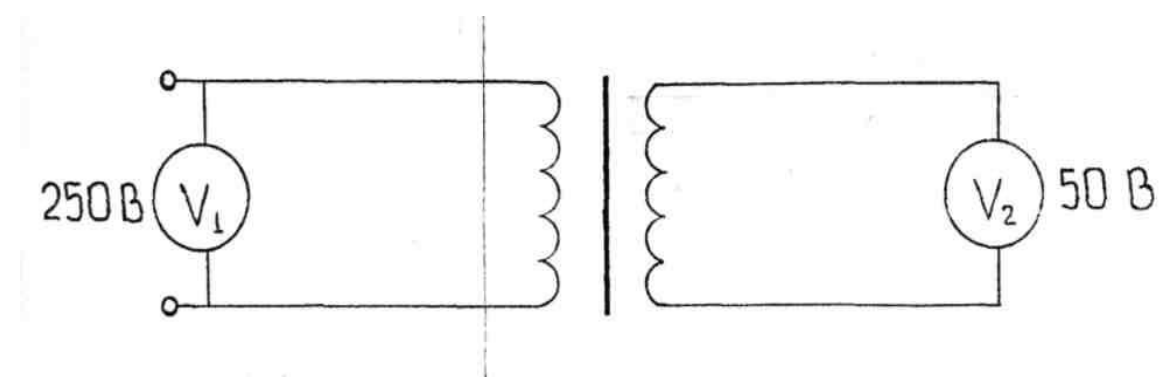

2. Включить трансформатор в сеть и измерить напряжения  $U_1$  и  $U_2$ .

3.Вычислить коэффициент трансформации трансформатора.

4.Сделать вывод о типе трансформатора.

# **Контрольные вопросы**

# **Вариант 1**

1.Что такое трансформатор?

- 2.Какая обмотка трансформатора называется первичной?
- З. От чего зависят потери в стали?
- 4.Почему обмотки трансформатора изготовляются из меди?

5.От чего зависит коэффициент трансформации?

# **Вариант 2**

1.Где и для чего применяются трансформаторы?

- 2.Какая обмотка трансформатора называется вторичной?
- З. Как можно определить коэффициент трансформации?
- 4.От чего зависят потери в меди?

5.Почему сердечник трансформатора собирается из отдельных изолированных друг от друга стальных пластин?

# **Рекомендуемая литература**

- 1. Кикин Д.Г., Самойленко П.И. Физика(с основами астрономии) М.: Высшая школа, 1995. (Стр.187-189)
- 2. Омельченко В.П., Антоненко Г.В. Физика.- Р., 2005. (Стр. 233-234)

# **ПАРКТИЧЕСКАЯ РАБОТА №10**

«Построение изображений в линзах»

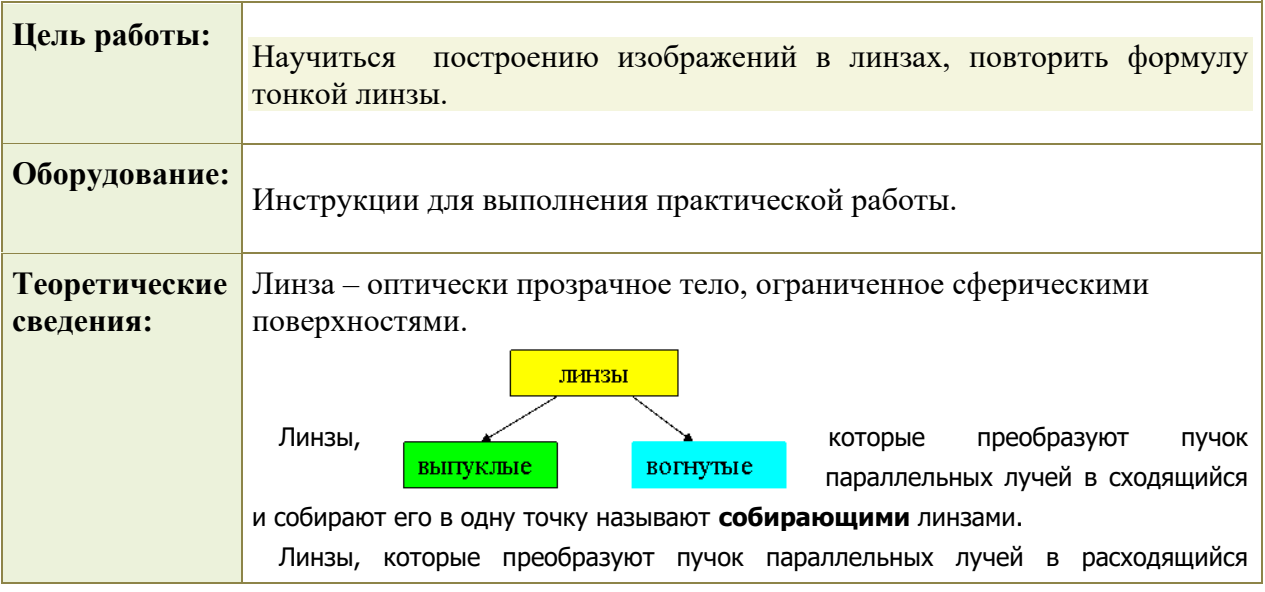

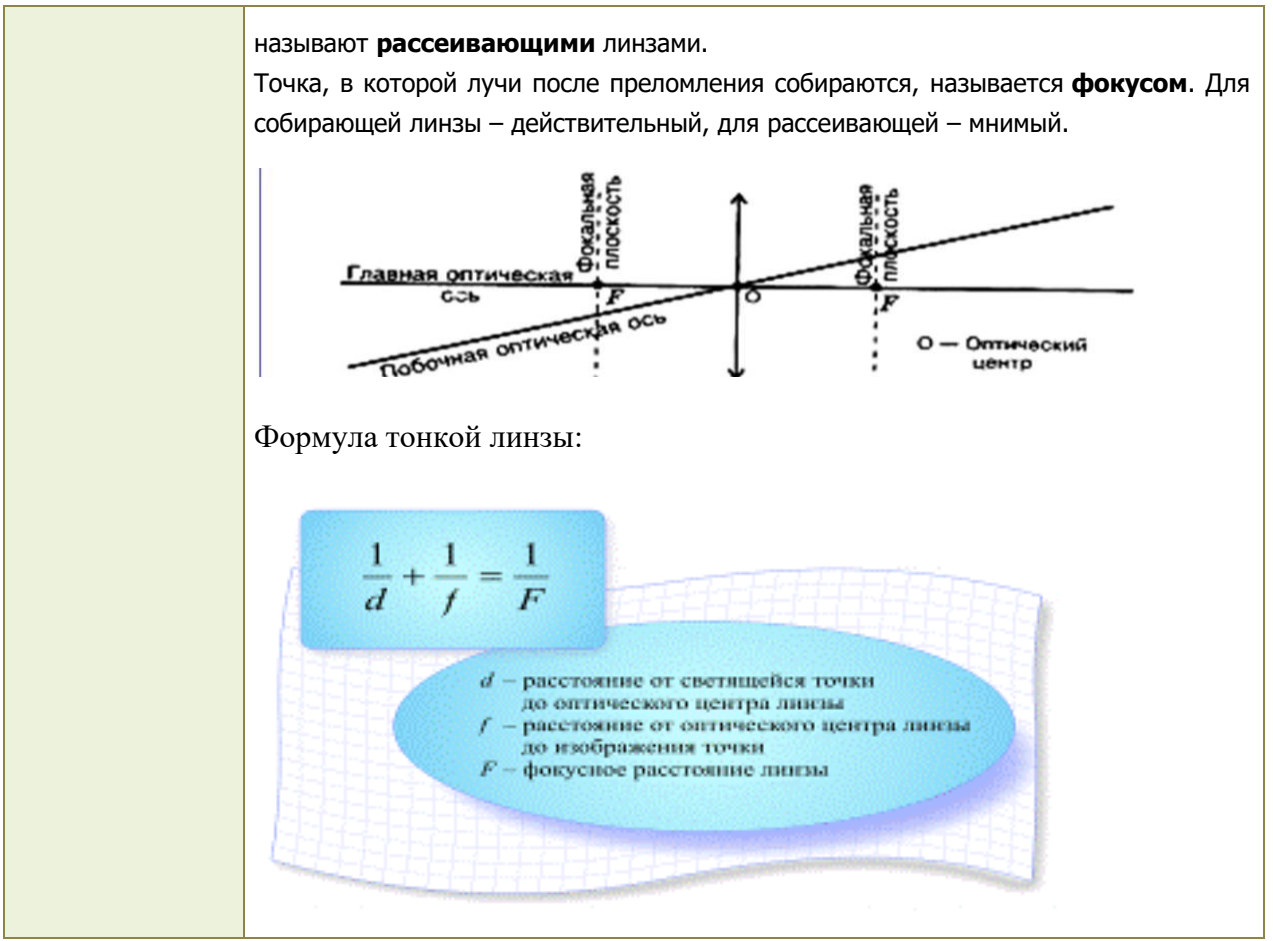

*Указания к работе:*

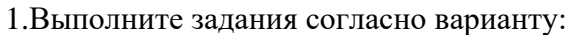

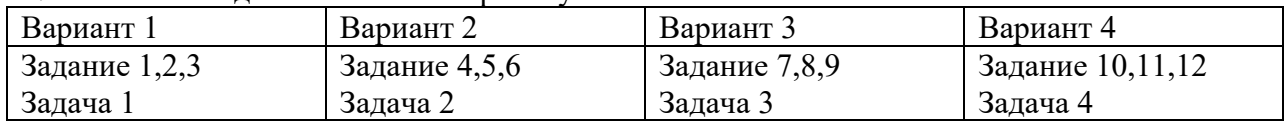

**Задание.** Постройте изображение в линзе:

- 1. Рассеивающая линза. Предмет за двойным фокусом.
- 2. Собирающая линза. Предмет находится в фокусе.
- 3. Постройте действительное, перевёрнутое, увеличенное изображение в собирающей линзе.
- 4. Собирающая линза. Предмет находится в двойном фокусе.
- 5. Рассеивающая линза. Предмет находится между фокусом и линзой.
- 6. Постройте действительное, перевернутое, уменьшенное изображение предмета в собирающей линзе.
- 7. Собирающая линза. Предмет находится между фокусом и линзой.
- 8. Рассеивающая линза. Предмет находится за двойным фокусом.
- 9. Рассеивающая линза. Предмет находится между фокусом и двойным фокусом.
- 10. Рассеивающая линза. Предмет находится в фокусе.
- 11. Собирающая линза. Предмет за двойным фокусом.
- 12. Рассеивающая линза. Предмет находится в двойном фокусе.

# **Задачи:**

1. Предмет находится на расстоянии 1,8 м от собирающей линзы. Определите фокусное расстояние линзы, если изображение меньше предмета в 5 раз.

- 2. Свеча находится на расстоянии 15 см от собирающей линзы с оптической силой 10 дптр. На каком расстоянии от линзы следует расположить экран для получения четкого изображения свечи?
- 3. На каком расстоянии от тонкой рассеивающей линзы с фокусным расстоянием 20 см следует поместить предмет, чтобы получить изображение, уменьшенное в 3 раза?
- 4. Точечный источник света находится в главном фокусе рассеивающей линзы, фокусное расстояние которой 10 см. На каком расстоянии от линзы будет находиться его изображение?

### **Контрольные вопросы:**

1.Какую линзу называют тонкой?

- 2.Что называют главным фокусом линзы?
- 3.Какие лучи удобно использовать для построения изображений?
- 4. Что называют увеличением линзы?

# **ПРАКТИЧЕСКАЯ РАБОТА №11 ИЗУЧЕНИЕ ТРЕКОВ ЗАРЯЖЕННЫХ ЧАСТИЦ ПО ГОТОВЫМ ФОТОГРАФИЯМ**

### **Цель работы**

1. Ознакомиться с одним из методов изучения заряженных частиц. 2.Закрепить и углубить знания по теме « Физика атома и атомного ядра».

# **Оборудование**

1.Фотографии или рисунки косых столкновений частиц.

2.Транспортир.

3.Линейка.

4.Тонко заточенный карандаш.

# **Теория**

В результате нецентрального (косого) соударения двух элементарных частиц каждая разделяется по траектории, выходящей из одной точки, поэтому образуется "вилка".

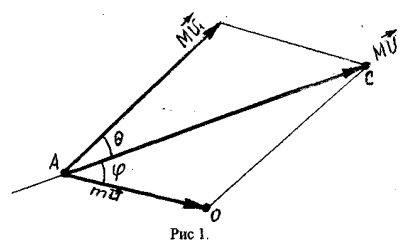

На рис. 1 показана импульсная диаграмма такого взаимодействия движущейся частицы и неподвижной. Здесь

**М** - масса движущейся частицы;

**V , V<sup>1</sup>** - скорость движущейся частицы до и после взаимодействия;

**m**- масса неподвижной частицы;

**u** - скорость движения неподвижной частицы после взаимодействия;

**θ** - угол рассеяния;

**φ** - угол отдачи;

**М V** и **М V<sup>1</sup>** - векторы импульсов налетающей частицы до и после взаимодействия;

**mu** - вектор импульса неподвижной частицы после взаимодействия; Используя закон сохранения энергии и теорему синусов можно вывести соотношение:

$$
M/m = \sin (\theta + 2 \varphi) / \sin \theta
$$
 (1)

позволяющее решить ряд задач по трекам частиц на готовых фотографиях.

#### **Порядок выполнения работы**

1.Используя рисунок (фотографию), скопировать его на прозрачную бумагу, прикрепить в тетрадь скопированный трек налетающей частицы и продолжить его тонкими линиями.

- 2. Начертить прямолинейные участки треков взаимодействующих частиц, сохранив углы рассеяния θ и отдачи φ. Отметить эти углы и измерить транспортиром.
- 3. Записать массу m или М известной частицы в а.е.м. и, используя формулу (1), вычислить массу неизвестной частицы .
- 4. Зная массу и используя таблицу " Периодическая система элементов ", определить ядром какого атома является неизвестная частица. Назвать эту частицу.
	- 5. Результаты измерений записать в таблицу 1.

Таблица 1

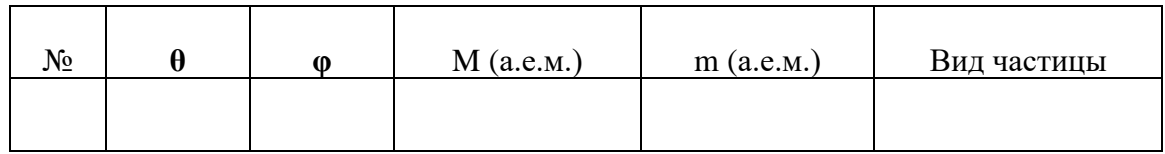

# **Контрольные вопросы**

#### **Вариант 1**

1. Что вам известно о протоне?

2. Дайте определение атомной единицы массы. Укажите ее соотношение с

килограммом.

3. Как узнать ядро какого атома приобретает большую кинетическую энергию после

столкновения?

4. По какому принципу частицы делят на адроны и лептоны?

5. Какими частицами обмениваются нуклоны в ядре при взаимодействиях?

# Вариант 2

1.Что вам известно об а- частине?

2. Какие частицы относятся к нуклонам?

3. По какой схеме распадается свободный нейтрон? Каково время его жизни?

4. Какой заряд и массовое число имеет электрон? Его обозначение в ядерных реак-циях?

5. Какие законы сохранения действуют в ядерных реакциях?

### Рекомендуемая литература

1. Кикин Д.Г., Самойленко П.И. Физика(с основами астрономии) – М.: Высшая школа,

1995. (Crp.328-333)

2. Омельченко В.П., Антоненко Г.В. Физика. - Р., 2005. (Стр. 297-298)

# ПРАКТИЧЕСКАЯ РАБОТА №12

### «Определение показателя энергии связи»

Цели: закрепить умения и навыки вычисления энергии связи ядра, а также правильного написания ядерной реакции с использованием законов сохранения массового и зарядового чисел (ЗСМЗЧ) и вычисления энергетического выхода ядерной реакции. Оборудование: тетрадь для практических работ, ручка, методические рекомендации по

выполнению работы, линейка, карандаш.

Указание: Практическая работа состоит из двух частей - теоретической и практической. После изучения теоретического материала можно приступать к выполнению практической части. Она состоит из двух и более задач для самостоятельного выполнения. Не забывайте о правильном оформлении решения. На выполнение практической отводится два академических часа.

### Порядок выполнения работы

1. Рассмотрите теоретический материал по теме и примеры решения задач (смотри методическое пособие).

2. Решите самостоятельную работу. Оформите решение письменно в тетради.

# 1. Основы теории.

Энергия связи атомного ядра энергия, которая необходима

для полного расщепления ядра на отдельные нуклоны

 $E= m \cdot c^2$  $ECB = \Delta M \cdot c^2$ 

**ΔМ - дефект масс** - разность масс покоя нуклонов, составляющих ядро атома, и массы целого ядра

 $Ma < Z$ ·mp + N·mn  $\Delta M = Z$ ·mp + N·mn - Мя

На 1 а.е.м. приходится энергия связи = 931 МэВ

Энергетический выход ядерных реакций  $E = \Delta m \cdot c^2$  - разность энергий покоя ядер и

частиц до реакции и после реакции

Если  $E > 0$ , то энергия выделяется

(экзотермическая);

Если  $E < 0$ , то энергия поглощается

(эндотермическая).

# **Алгоритм определения энергетического выхода ядерных реакций**

- 1. Определить массу ядер и частиц до реакции m<sub>1</sub> (а.е.м.)
- 2. Определить массу ядер и частиц после реакции m2 (а.е.м.)
- 3. Найти разность масс  $\Delta m = m_1 m_2$
- 4. Расчет энергии производят по формуле Е= Δm \* 931 МэВ/а.е.м.

# **Правило смещения**

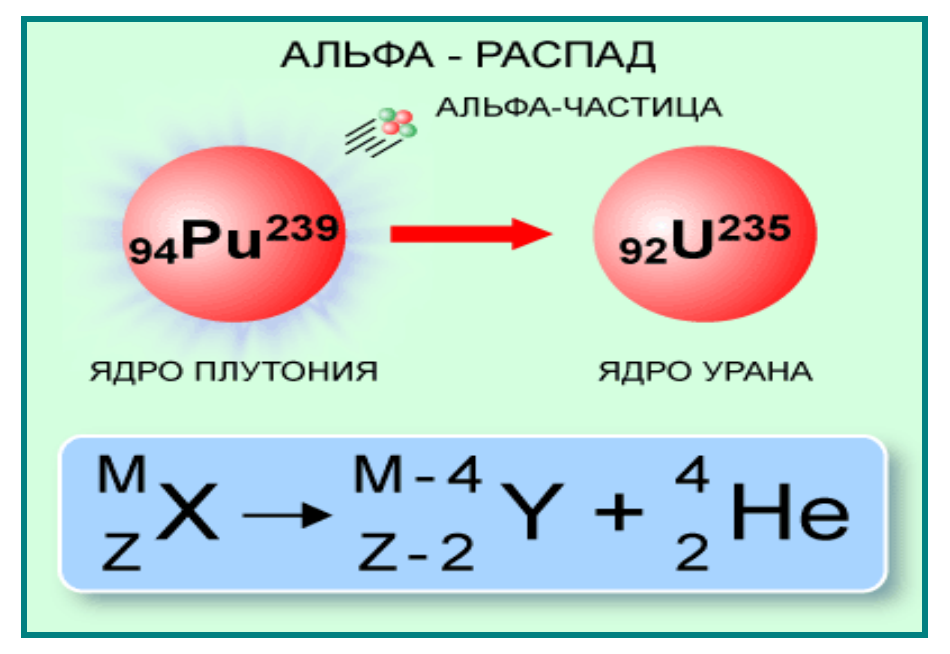

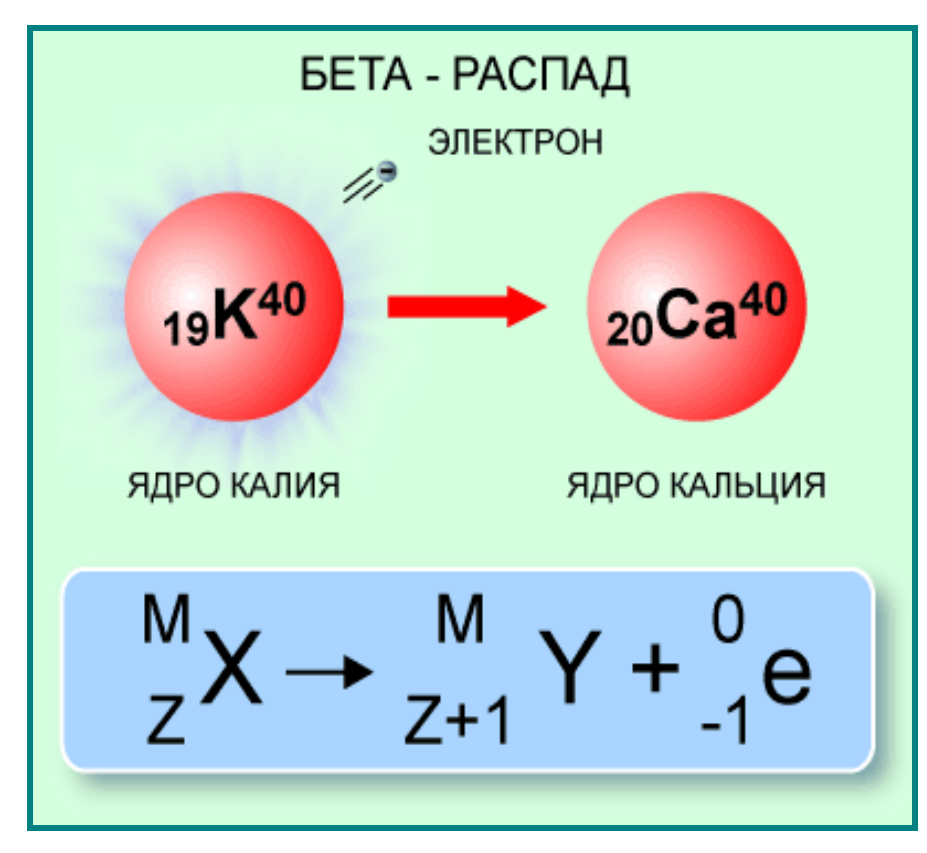

# **2. Решение задач**

1. Напишите уравнение ядерной реакции

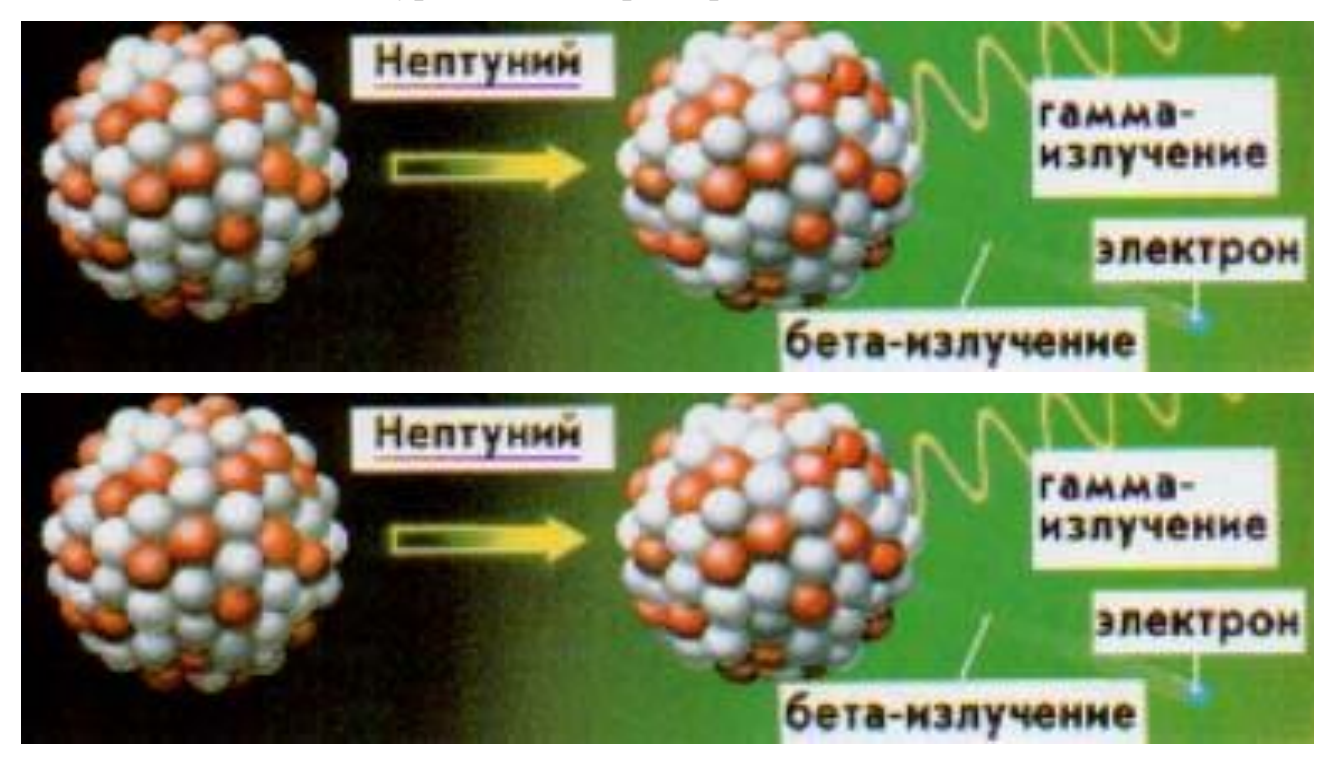

Написать бета – распад радона Определить состав атома и ядра: алюминий, селен, свинец, актиний, Написать альфа – распад полония. Написать бета – распад нептуния Определить состав атома и ядра: фосфор, осмий, дубний, цирконий

Написать цепную ядерную реакцию с ураном-235 (освобождаются 3 нейтрона и образуются ядра криптона и бария).

Написать цепную ядерную реакцию с ураном-235 (освобождаются 2 нейтрона, 6 электронов и образуются ядра элементов церия и циркония).

# **2. Самостоятельное решение задач**

# **1 ВАРИАНТ**

- 1. Определите энергию связи ядер алюминия  $\binom{27}{13}$ и азота  $\binom{14}{7}$ .
- 2. Определите энергетический выход ядерной реакции

 ${}_{4}^{9}Be + {}_{1}^{2}H \rightarrow {}_{5}^{10}B + {}_{0}^{1}n$ 

m<sub>p</sub>=1,00758 а.е.м m<sub>n</sub>=1,00878 а.е.м M<sub>Al</sub>=26,9815 а.е.м  $M_N=14,0067$  a.e.m  $M_{Be}=9,0122$  a.e.m  $M_H=2,00794$  a.e.m MB=10,0811 а.е.м

3. Определить состав атома и ядра: алюминий, селен, свинец, актиний, медь, уран

# **2 ВАРИАНТ**

- 1. Определите энергию связи ядер кальция  $\binom{40}{20}$  и меди  $\binom{63}{29}$  Си).
- 2. Определите энергетический выход ядерной реакции

 $^{27}_{13}Al + ^{4}_{2}He \rightarrow ^{30}_{14}Si + ^{1}_{1}H$ 

m<sub>p</sub>=1,00758 a.e.m m<sub>n</sub>=1,00878 a.e.m M<sub>Ca</sub>=40,08 a.e.m MCu=63,5046 а.е.м MAl=26,9815 а.е.м MHe=4,0026 а.е.м MSi=30,0182 а.е.м

3. Определить состав атома и ядра: фосфор, осмий, магний, цирконий, калий, неон.

# 3. ФОРМА ОТЧЕТА ОБУЧАЮЩИХСЯ ПО ИТОГАМ ВЫПОЛНЕНИЯ РАБОТЫ

### **Оформление практической работы**

Результаты выполнения практической работы оформляются обучающимися в виде отчета. **Пример**

Практическая работа 1

(наименование практической работы)

Наименование практической работы берется из рабочей программы дисциплины, а в дальнейшем оно может быть скорректировано, исходя из цели работы.

**\_\_\_\_\_\_\_\_\_\_\_\_\_\_\_\_\_\_\_\_\_\_\_\_\_\_\_\_\_\_\_\_\_\_\_\_\_\_\_\_\_\_\_\_\_\_\_\_\_\_\_\_\_\_\_\_\_\_\_\_\_\_\_\_\_\_**

Цель работы

Определение цели работы является наиболее трудным и ответственным этапом в разработке методических указаний. В конечном итоге, цель работы определяет в известной степени требования к умениям обучающихся применять полученные знания на практике, которые должны соответствовать требованиям ФГОС.

При невозможности сформулировать единую цель работы допускается формулировка нескольких целей, объединенных единой логической направленностью.

Формулировка цели работы не должна повторять ее название.

Пояснения к работе

В пояснениях к работе следует отразить краткие теоретические сведения по предлагаемой практической работе.

Краткие теоретические сведения должны обязательно сопровождаться поясняющими схемами, чертежами, формулами, рисунками и т. п. необходимых закономерностей (без вывода), а также конкретным числовым примером.

При необходимости можно ввести описание конкретной индивидуальной установки и ее технических параметров, а также измерительных приборов.

# Задание

Формулируются конкретные задания для обучающегося, которые он обязан выполнять при подготовке к лабораторной работе.

В задание в обязательном порядке вводятся следующие вопросы предварительной подготовки: самостоятельное изучение обучающимися методических рекомендаций по проведению конкретной лабораторной работы;

выполнение соответствующих расчетов. Задания для расчетов формируются на основе параметров элементов и комплектующих изделий исследуемого устройства;

подготовка формы отчета;

подготовка ответов на контрольные вопросы;

составление структурной схемы измерений и подбор по справочным материалам измерительных приборов;

изображение предполагаемого хода кривых, которые будут сниматься в работе и т. п. Содержание отчета

В содержании отчета указывается состав и форма отчета о проделанной работе.

Контрольные вопросы

Формулируются вопросы, позволяющие оценить выполнение требований ФГОС к уровню знаний обучающихся по заданному разделу дисциплины. Количество и содержание вопросов должно быть достаточным для проверки знаний, в том числе и на этапе допуска к работе.

4. КРИТЕРИИ ОЦЕНИВАНИЯ И ФОРМЫ КОНТРОЛЯ

# **Критерии оценивания практической работы**

Оценка практических работ

*Оценка «5» ставится в том случае, если учащийся:*

а) выполнил работу в полном объеме с соблюдением необходимой последовательности проведения опытов и измерений;

б) самостоятельно и рационально выбрал и подготовил для опыта необходимое оборудование, все опыты провел в условиях и режимах, обеспечивающих получение результатов и выводов с наибольшей точностью;

в) в представленном отчете правильно и аккуратно выполнил все записи, таблицы, рисунки, чертежи, графики, вычисления и сделал выводы;

г) правильно выполнил анализ погрешностей;

д) соблюдал требования безопасности труда.

*Оценка «4» ставится в том случае, если выполнены требования к оценке «5», но:*

а) опыт проводился в условиях, не обеспечивающих достаточной точности измерении,

б) или было допущено два-три недочета, или не более одной негрубой ошибки и одного недочета.

*Оценка «3» ставится, если* работа выполнена не полностью, но объем выполненной части таков, что позволяет получить правильные результаты и выводы, или если в ходе проведения опыта и измерений были допущены следующие ошибки:

а) опыт проводился в нерациональных условиях, что привело к получению результатов с большей погрешностью,

б), или в отчете были допущены в общей сложности не более двух ошибок (в записях единиц, измерениях, в вычислениях, графиках, таблицах, схемах, анализе погрешностей и т. д.), не принципиального для данной работы характера, но повлиявших на результат выполнения,

в) или не выполнен совсем или выполнен неверно анализ погрешностей;

г) или работа выполнена не полностью, однако объем выполненной части таков, что позволяет получить правильные результаты и выводы по основным, принципиально важным задачам работы.

*Оценка «2» ставится в том случае, если:*

а) работа выполнена не полностью, и объем выполненной части работы не позволяет сделать правильных выводов,

б) или опыты, измерения, вычисления, наблюдения производились неправильно,

в) или в ходе работы и в отчете обнаружились в совокупности все недостатки, отмеченные в требованиях к, оценке «3».

*Оценка «1» ставится в тех случаях, когда* учащийся совсем не выполнил работу или не соблюдал требований безопасности труда